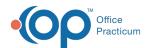

We are currently updating the OP Help Center content for the release of OP 14.19 or OP 19. OP 19 is a member of the certified OP 14 family of products (official version is 14.19.1), which you may see in your software (such as in Help > About) and in the Help Center tabs labeled 14.19. You may also notice that the version number in content and videos may not match the version of your software, and some procedural content may not match the workflow in your software. We appreciate your patience and understanding as we make these enhancements.

## How do I know if a Direct Message includes an attachment?

Last Modified on 09/11/2019 1:28 pm EDT

If a Direct Message includes an attachment, it will be indicated in the message section of the Message Center window once a message is selected.

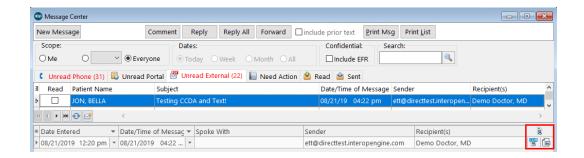

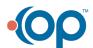